## **Exemplu de aplicaţie**

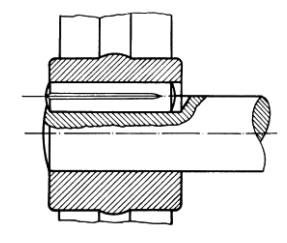

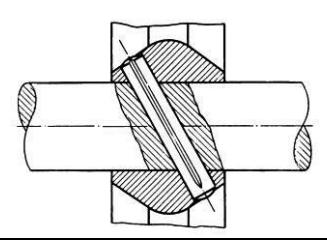

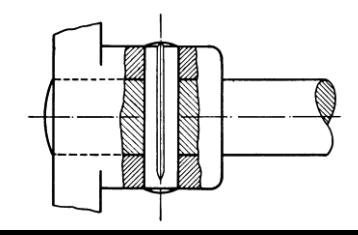